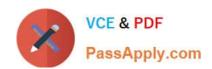

# AD0-E106<sup>Q&As</sup>

Adobe Experience Manager Dev/Ops Engineer

## Pass Adobe AD0-E106 Exam with 100% Guarantee

Free Download Real Questions & Answers PDF and VCE file from:

https://www.passapply.com/ad0-e106.html

100% Passing Guarantee 100% Money Back Assurance

Following Questions and Answers are all new published by Adobe
Official Exam Center

- Instant Download After Purchase
- 100% Money Back Guarantee
- 365 Days Free Update
- 800,000+ Satisfied Customers

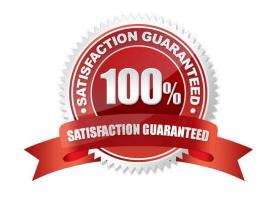

#### https://www.passapply.com/ad0-e106.html 2024 Latest passapply AD0-E106 PDF and VCE dumps Download

#### **QUESTION 1**

Which configuration file is applied for the component org.apache.felix.webconsole.internal.servlet.OsgiManager on the publish instance, assuming all files below are deployed?

- A. /apps//config.author/org.apache.felix.webconsole.internal.servlet.OsgiManager.config
- B. /apps/system/config/org.apache.felix.webconsole.internal.servlet.OsgiManager.config
- C. /system/config/org.apache.felix.webconsole.internal.servlet.OsgiManager.config
- D. /apps//config/org.apache.felix.webconsole.internal.servlet.OsgiManager.config

Correct Answer: B

Reference: https://docs.adobe.com/content/help/en/experience-manager-64/deploying/configuring/ configuring-osgi.html

#### **QUESTION 2**

When configuring replication agents, under which path of the repository are agents stored for the AEM author instance?

- A. /etc/agents/replication/author
- B. /etc/agents/replication.author
- C. /etc/replication/agents.author
- D. /etc/author/agents/replication

Correct Answer: C

Reference: https://awesomeopensource.com/project/Cognifide/gradle-aem-plugin

#### **QUESTION 3**

What are the two benefits of running the version purge maintenance task? (Choose two.)

- A. Increases the system performance
- B. Compacts disk space for unreferenced versions
- C. Reclaims disk space
- D. Cleans up versions that can not be restored
- E. Removes old versions of packages

Correct Answer: CE

# VCE & PDF PassApply.com

### https://www.passapply.com/ad0-e106.html

2024 Latest passapply AD0-E106 PDF and VCE dumps Download

#### **QUESTION 4**

After which maintenance processes can a datastore garbage collection achieve the most regain of disk space?

- A. Re-index
- B. Compaction
- C. Version purge
- D. Workflow purge

Correct Answer: B

#### **QUESTION 5**

What supported web server should a DevOps Engineer use when setting up the dispatcher version 4.3.1 in a Unix environment?

- A. Nginx 1.14
- B. Apache 2.0
- C. IIS 7.5
- D. Apache 2.4

Correct Answer: D

Reference: https://docs.adobe.com/content/help/en/experience-manager-dispatcher/using/getting-started/ release-notes.html

#### **QUESTION 6**

How can a DevOps Engineer limit access to certain pages in the AEM Publish instance?

- A. Use the security features of Adobe Drive
- B. Use Access Control Lists for the authors
- C. Use Closed User Groups (CUGs)
- D. Use the AEM External Login Module

Correct Answer: C

Reference: https://docs.adobe.com/content/help/en/experience-manager-learn/assets/collaboration/closeduser-groups-feature-video-use.html

#### **QUESTION 7**

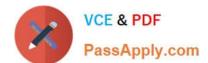

#### https://www.passapply.com/ad0-e106.html 2024 Latest passapply AD0-E106 PDF and VCE dumps Download

On which instance should a flush agent be configured to prevent invalidation timing issues after invalidation?

- A. Author
- B. Loadbalancer
- C. Dispatcher
- D. Publish

Correct Answer: D

Reference: https://docs.adobe.com/content/help/en/experience-manager-dispatcher/using/configuring/ page-invalidate.html#invalidating-cached-pages-from-aem\_invalidating-dispatcher-cache-from-theauthoring-environment

#### **QUESTION 8**

AEM author instance has been unstable and unresponsive.

Restarting the instance resolves the issue temporarily Server disk space and CPU utilization seems fine Top and free command shows enough memory The following error appears in the logs: "java.lang.OutOfMemoryError: gc overhead limit exceeded"

Which JVM parameter should the DevOps Engineer add to troubleshoot?

- A. -XX:+PrintGCDetails
- B. -XX:+HeapDumpOnOutOfMemoryError
- C. -XX:-PrintConcurrentLocks
- D. -XX:OnOutOfMemoryError=\\'kill -3 %p\\'

Correct Answer: C

#### **QUESTION 9**

A DevOps Engineer needs to change the default size for a tar file to 512 MB.

Which option should be used to enable this configuration?

- A. Set Segment Cache Size property to 512 in Oak Segment TAR NodeStore Service configuration in Webconsole
- B. Set tarmk.size property to 512 in org.apache.jackrabbit.oak.segment.SegmentNodeStoreService.config file
- C. Set NodeState Cache property to 512 in Apache Jackrabbit Oak Document NodeStore Service configuration in Webconsole
- D. Set changesSize property to 512 in org.apache.jackrabbit.oak.plugins.document.DocumentNodeStoreService.config file

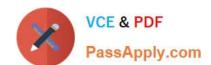

#### https://www.passapply.com/ad0-e106.html 2024 Latest passapply AD0-E106 PDF and VCE dumps Download

Correct Answer: D

Reference: https://docs.adobe.com/content/help/en/experience-manager-64/deploying/deploying/datastore-config.html

#### **QUESTION 10**

A client is submitting a form that contains a CSRF token that is passed using the CSRF-Token HTTP header. When looking at the web server access logs the header is printed out, but on the AEM instance the value is not present in the request.

What should the DevOps Engineer configure to make the values available on the AEM instance?

- A. Add the /clientheaders { "CSRF-Token" } in the dispatcher configuration
- B. Add X-Forwarded-Header: CSRF-Token in the virtual host configuration
- C. Add /filter /0001{ /type "allow" /glob "CSRF-Token" } in the dispatcher configuration
- D. Add Header set CSRF-Token in the virtual host configuration

Correct Answer: D

AD0-E106 PDF Dumps AD0-E106 VCE Dumps AD0-E106 Study Guide